## УДК 37.01 **М. А. Харченко,**

факультет математики, информатики, физики и технологии, Омский государственный педагогический университет Научный руководитель: канд. пед. наук, доц. Н. А. Курганова

## **Использование VR-технологии в искусстве**

*Аннотация.* В статье представлено применение VR-технологий в искусстве на примере приложений по изучению художественных произведений и приложений по созданию собственных моделей в 3D-пространстве. Приведены примеры VR-приложений, при помощи которых можно дополнить содержание таких дисциплин, как «Изобразительное искусство», «Мировая художественная культура».

*Ключевые слова:* VR-технологии, VR-искусство, цифровое искусство, виртуальное искусство, 3D-пространство.

**Развитие технологий не стоит на месте, они совершенствуются, и люди находят новые** способы их применения. Одним из новых совершенствуются, и люди находят новые способы их применения. Одним из новых направлений стало цифровое искусство — создание художественных произведений с помощью компьютерных технологий, программных кодов, графических приложений, в том числе с применением VR-технологий. Таким образом, доступно изменение содержания образования при изучении школьниками таких учебных предметов, как «Изобразительное искусство», «Мировая художественная культура», а также расширение возможностей для дополнительного образования.

Виртуальная реальность (VR) — это одно из новейших направлений деятельности, но при этом еще и одно из самых популярных и востребованных. В последние годы она стала более доступной для людей — любой человек может окунуться в VR-пространство с помощью смартфона или даже при помощи самодельных очков виртуальной реальности. При этом цена VR-шлемов из года в год становится доступнее.

VR относят к иммерсивным технологиям, она включает в себя взаимодействие информации, пространства и контента, часто стирая границы между реальностью и выдумкой. Данные технологии позволяют погружаться в продукт и взаимодействовать с информацией [1].

С каждым годом VR развивается всё больше, охватывая новые сферы деятельности. В 2017 г. произведения искусства стали дополнять виртуальными элементами и 360-градусным видео, что назвали виртуальным искусством. Изначально VR-искусство представляло собой перенос художественных произведений в виртуальную реальность. Сейчас помимо этого можно созда-

вать произведения искусства в самом VR-пространстве.

В настоящее время есть немалое количество VR-приложений для творческой деятельности. На основе изучения этих приложений можно выстроить курс дополнительного образования в школе.

Одно из таких приложений — Great Paintings VR. Оно позволяет познакомиться с картинами великих художников, таких как Сандро Боттичелли, Иероним Босх, Караваджо, Жорж де Ла Тур, Ян ван Эйк, Иоганн Вермеер, Леонардо да Винчи и др. (рис. 1). Можно «походить» по художественной галерее или знакомиться с каждой картиной в отдельности. Минус в том, что этого приложения еще нет на русском языке, но для ценителей искусства это отличный шанс полюбоваться шедеврами.

Для тех, кто хочет посмотреть картину «изнутри», есть отдельное приложение VR Pictures. Можно более подробно рассмотреть детали, познакомиться с персонажами, взглянуть на элементы произведения искусства под новым углом, даже свободно перемещаться по сцене или телепортироваться, используя расставленные точки (рис. 2). Приложение доступно на русском языке.

Для создания 3D-дизайна и 3D-объектов есть специальное приложение Gravity Sketch. Можно создавать 3D-эскизы, полноразмерные эскизные модели, среды и произведения искусства с помощью интуитивно понятного набора инструментов, упрощающего работу в 3D-пространстве (рис. 3); легко выражать свои идеи и решать сложные дизайнерские задачи, работая в любом масштабе. Также можно работать в команде, но приложение доступно только на иностранных языках.

<sup>©</sup> Харченко М. А., 2023

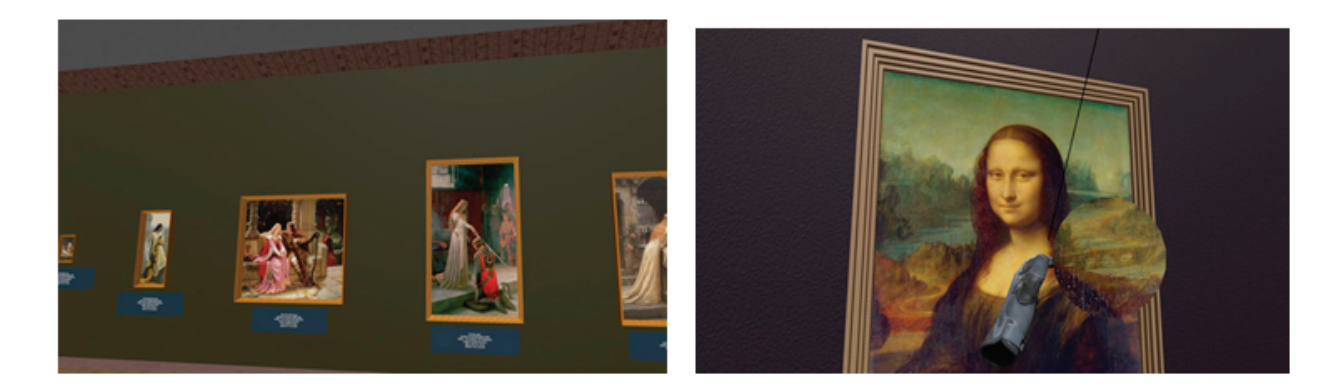

*Рис. 1.* Пример работы приложения Great Paintings VR

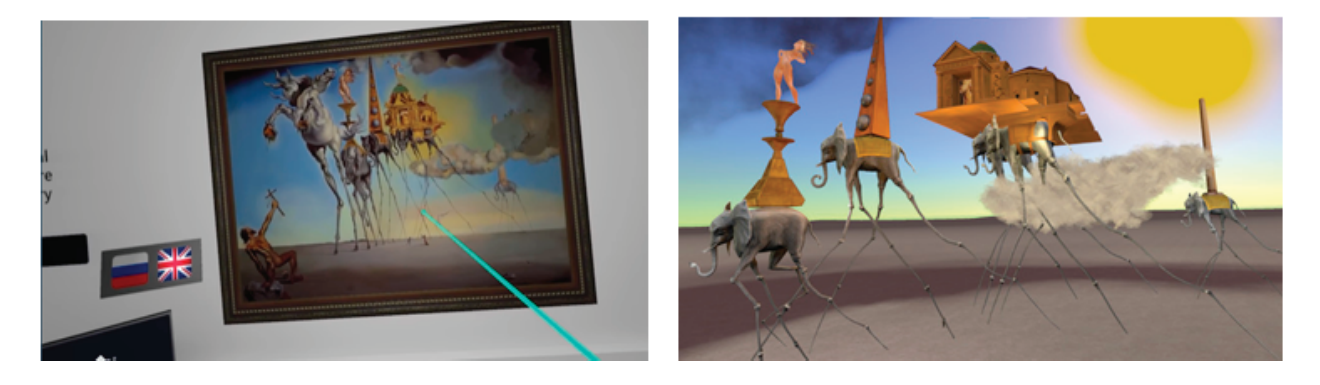

*Рис. 2.* Пример работы приложения VR Pictures

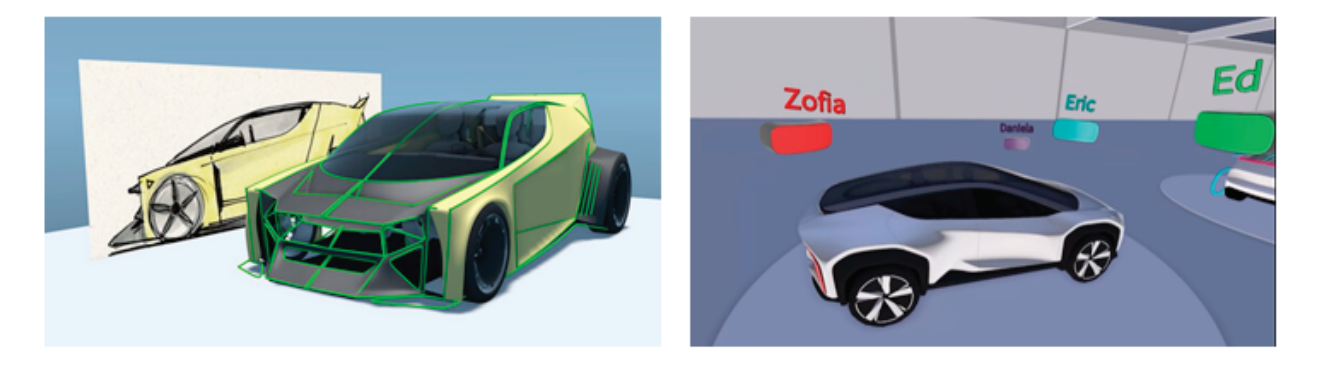

Рис. 3. Пример работы приложения Gravity Sketch

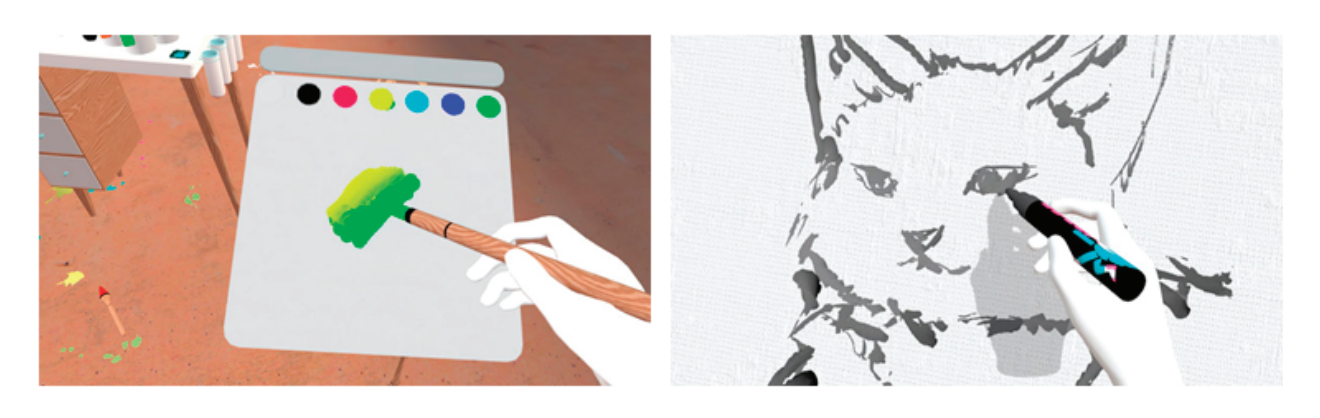

*Рис. 4.* Пример работы приложения Painting VR

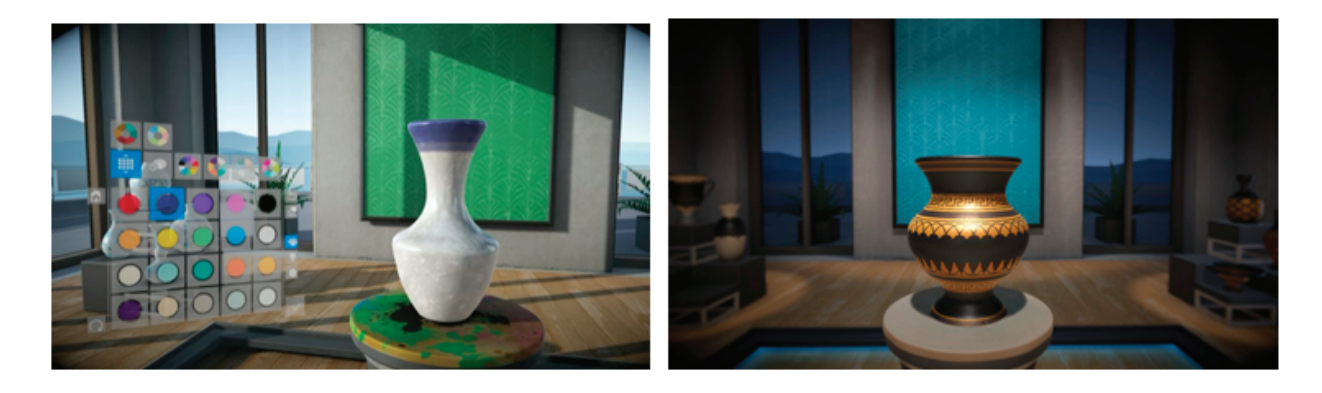

*Рис. 5.* Пример работы приложения Let's Create! Pottery VR

Для новичков в создании рисунков в 3D-пространстве подойдет приложение Painting VR. Оно помогает научиться рисовать с учетом композиции, применения основ цвета, взаимодействия света и тени и др. В приложении есть все необходимые инструменты и даже устройства для виртуального рисования (рис. 4).

Можно попробовать себя не только в живописи, но и в гончарном деле. С практикой создания ваз поможет познакомиться приложение Let's Create! Pottery VR. Там вы можете вылепить вазу, придавая ту форму, которую хотите, и расписывая ее по своему желанию, создавая уникальный стиль и характер (рис. 5). Доступен интерфейс на русском языке.

Виртуальное искусство — это уникальный опыт, который может создать конкуренцию для искусства в реальной жизни. Использование инструментария вышеуказанных приложений позволит повысить мотивацию к обучению.

1. *Глазкова М.* VR-технологии в образовании и искусстве: Как виртуальный мир становится реальным // COCODO BRANDO : [сайт]. — 2019. — 5 июня. — URL: https://cocodobrando.com/ru/vr (дата обращения: 17.03.2023).